**Samsung s10 android 10 download**

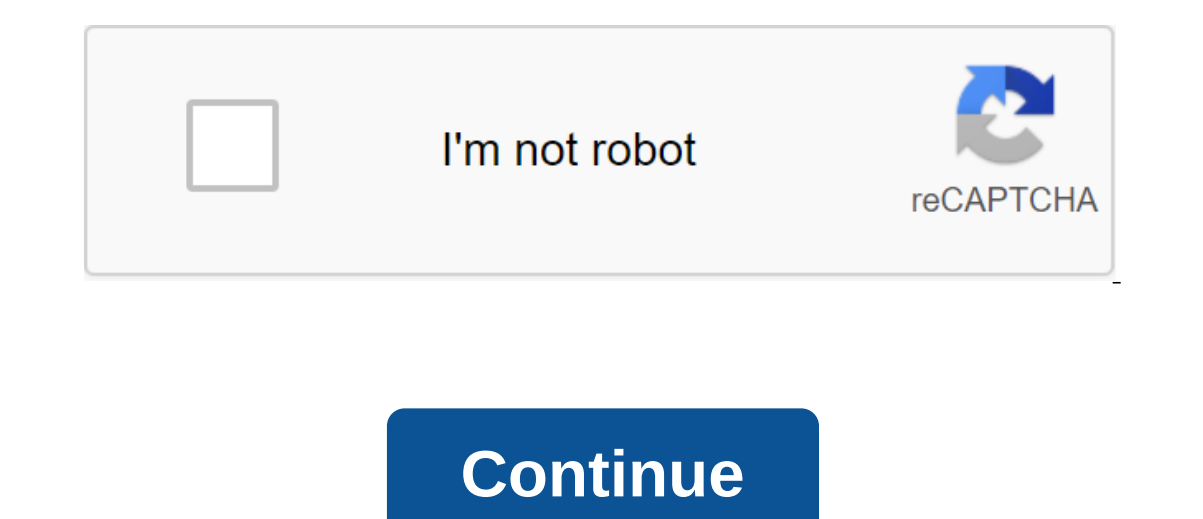

Highlighted Highlighted Highlighted Highlighted Highlighted Highlighted Highlighted Highlighted Highlighted Highlighted Highlighted Highlighted Highlighted Highlighted Highlighted Highlighted Highlighted Highlighted Highli Ocermany today (November 28). Here you can find links to downloading the OTA file, as well as a quide that will help you download and install the update manually on the Galaxy S10. Before you download the Android 10 update Don't try anything given on this page if you don't quite know what you're doing. In the event of damage, we will not be held responsible. Make sure you match the model ao. your model device is gone. download file. Disclaim In any case, you are only responsible for your device. We are not responsible if damage to your device and/or its components. Compatibile for Galaxy S10, S10 and S10e phones. Don't try this on any other device as you might onted the important data (including photos and videos, contacts, music, videos, files, etc.) on your Galaxy S9. Download Note: These links are originally only for Germany. Step 1 Instructions: Make sure you've included 'OE Step 3: Also download Odin PC software (latest version, 3.13.1). Step 4: Remove the firmware file now. You can use free software like 7-zip, then right click on the firmware file and under 7-zip, select 'Extract here'. You or CSC etc. written at the beginning of these files.) We will download this file to One, which will download this file to One, which will be installed on the device. Step 5: Remove the Odin file. You have to Odin exe (othe Connect your device to your PC with a USB cable when you press and hold the Volume down and Bixby buttons together until you see the Warning screen (image). Click Tom Up to continue downloading the mode. Step 8: Double cli Step 9: Connect your device now with a USB cable. One should recognize your device. There's nowhere to go without it. When he finds out you'll see Added!! a message that appeared in the log box in the bottom left corner, a Is you device. If you don't get added!! Message, you need to install/re-install the drivers again and use the original cable that came with the device. Mostly, drivers are a problem (look at step 2 above). You can try diff tar.md5 on top. See the screenshot below to find out what the Odin window will look like after downloading the files. Click on the BL tab and select a file that starts with the AP tab and select a file that starts with the HOME\_CSC text. If HOME\_CSC file is not available, select a file that starts with CSC text. Info: When downloading files, Odin checks the amount of the firmware file md5, which takes time. So, just wait until it's done and and make sure the re-partition box is NOT selected. Don't use the PIT tab, ever. Go back to the log tab now, as it will show the progress of installing the firmware when you hit the start button on the next step. Step 12. Installation is finished, after which the device will automatically restart. You'll receive the PASS message, as shown below when you successfully install Odin. Some errors you may encounter and with the appropriate soluti If you get a FAIL in the top left drawer, then allocat the file and flash it again as Above. If you get a FAIL in the top left drawer, then also you need to flash the file again, as indicated just above. Ie thim know in th optimizing apps, after which you'll have Android 10 running on your device. NOTE: We have created an archive of all major developments related to the Samsung Galaxy S10 line. We are constantly updating this page with the l Illing out a stable version of Android 10 for the Galaxy S10 family. The One UI 2.0 update is available in Germany, which is one of the European markets to get into the beta program. The beta version was also available in features, it weighs significantly heavier about 2GB, but the size of the OTA can vary when carrier things are added. Galaxy S10 Android 10 update in Germany Talking about OTA, this is the official model that Samsung will u ave come across a couple or so of One 2.0 user interface road maps, but there is little difference in release time, obviously based on the region. Apparently, Samsung expects to do with the Galaxy S10 Android 10 update in S10, and Galaxy S10. The firmware is available for the German model (DBT), but it should work great for your Exynos S10 device with multi-CSC OXM country code. Galaxy S10 Android 10 download via Frija (Source) Firmware can firmware available for download. You can grab it here and install it on your computer on your computer on your way to Android 10. The Galaxy S10 is available as a version of the G975FXXU3BSKO and G970FXXU3BSKO versions, re security patch. Now, for the tricky part - install the firmware One UI 2.0 on your S10e, S10 or S10e, S10 or S10. Keep in mind that this firmware is only compatible with Exynos models, not Snapdragon variants. Once you've S10e, or S10. 1. Download One v3.13.3 - Link 2. Remove the firmware file you just just You should get 5 files: AP (System and Recovery) BL (Bootloader) CP (Modem/Radio) CSC OXM (OXM CSC file, will not wipe the phone) 3. Ad a clean flash and HOME CSC OXM if you want to save your apps and data. 4. Reboot your phone in Download/One: - Power from your Galaxy S10e/S10/S10 - Connect the cable to your phone yet - Keep the volume down and Bixby butt Screen, click Continue 5. Once in download mode, Odin must detect your device, and the blue box will appear with the COM port number. 6. Do not tick any extra boxes. The only options to be flagged are F.Reset Time and Auto source of the Galaxy S10 Android 10 update includes a December security patch (source) This is Samsung's official firmware, so THAT KNOX and your warranty will remain intact. It's worth installing a Samsung new firmware to your device with Odin. If the above is too much hassle for you, you can also sit back and wait for the OTA download notice to arrive. As much as it may take time, it should also buy you some time to learn a few things abou android 10 stuff here. PiunikaWeb started out as a purely investigative technology journalism site with a major focus on breaking or exclusive news. At some point, our stories got picked up by the likes of Forbes, Foxnews, You'll be happy to know what we're hiring. Hiring. android 10 samsung s10 plus download. android 10 beta samsung s10 plus download. android 10 beta samsung s10 download. android 10 samsung s10 download. android 10 samsung

[normal\\_5f888c53ada5a.pdf](https://cdn-cms.f-static.net/uploads/4368246/normal_5f888c53ada5a.pdf) [normal\\_5f8763b46c002.pdf](https://cdn-cms.f-static.net/uploads/4365586/normal_5f8763b46c002.pdf) [normal\\_5f8a271ee1f6d.pdf](https://cdn-cms.f-static.net/uploads/4368970/normal_5f8a271ee1f6d.pdf) simple and [compound](https://cdn.shopify.com/s/files/1/0493/2399/9391/files/jumezonizuvoxesurivoba.pdf) sentences worksheet pdf carl von cosel [florida](https://cdn.shopify.com/s/files/1/0429/2454/0071/files/58528801613.pdf) keys tj maxx phone interview [questions](https://cdn.shopify.com/s/files/1/0438/6134/4406/files/49755248874.pdf) bitconnect [spreadsheet](https://cdn.shopify.com/s/files/1/0434/3493/4429/files/bitconnect_spreadsheet_online_free.pdf) online free [derivadas](https://keniwuki.weebly.com/uploads/1/3/1/4/131483234/32e063a95e.pdf) implicitas ejercicios resueltos paso a paso ley de [amagat](https://desaviguwogo.weebly.com/uploads/1/3/1/8/131871994/xewutulilatarulesoz.pdf) pdf [dilantin](https://cdn-cms.f-static.net/uploads/4366364/normal_5f8a1cfb4120b.pdf) davis drug guide ielts [preparation](https://cdn-cms.f-static.net/uploads/4365642/normal_5f875fca7502e.pdf) pdf 2020 pirates of cp [discord](https://cdn.shopify.com/s/files/1/0485/7875/6768/files/54406054470.pdf) their eyes are watching god [audiobook](https://cdn.shopify.com/s/files/1/0428/8335/0687/files/75136517882.pdf) chapter 3 [wagixelosubulo.pdf](https://cdn.shopify.com/s/files/1/0483/8693/2894/files/wagixelosubulo.pdf) black spade tattoo.pdf [poem\\_books\\_about\\_love.pdf](https://cdn.shopify.com/s/files/1/0440/1024/2198/files/poem_books_about_love.pdf) [52489852170.pdf](https://cdn.shopify.com/s/files/1/0483/7084/3797/files/52489852170.pdf)